Załączniki do rozporządzenia Ministra Sprawiedliwości z dnia 15 października 1997 r. (poz. 1018)

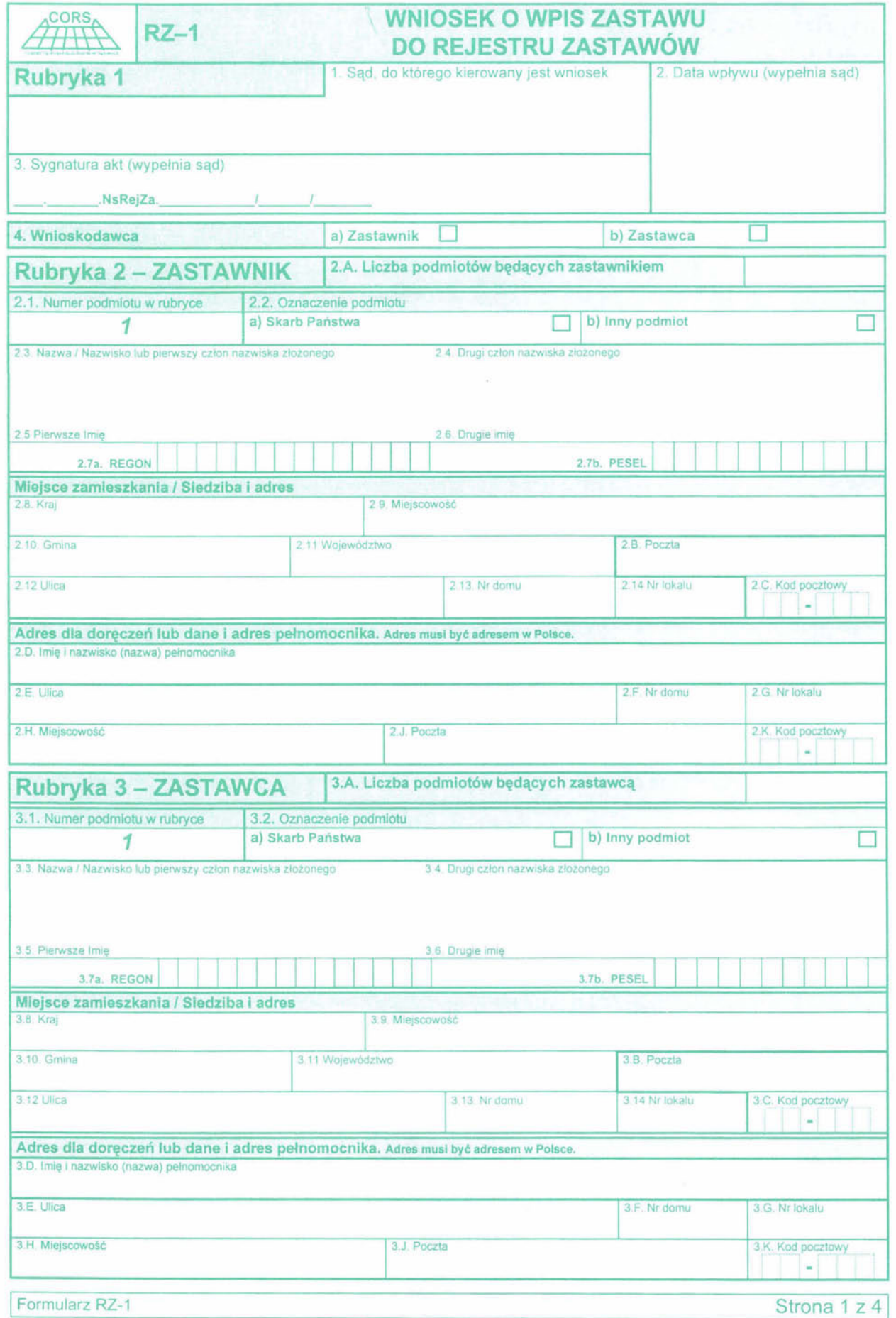

 $\overline{a}$ 

통

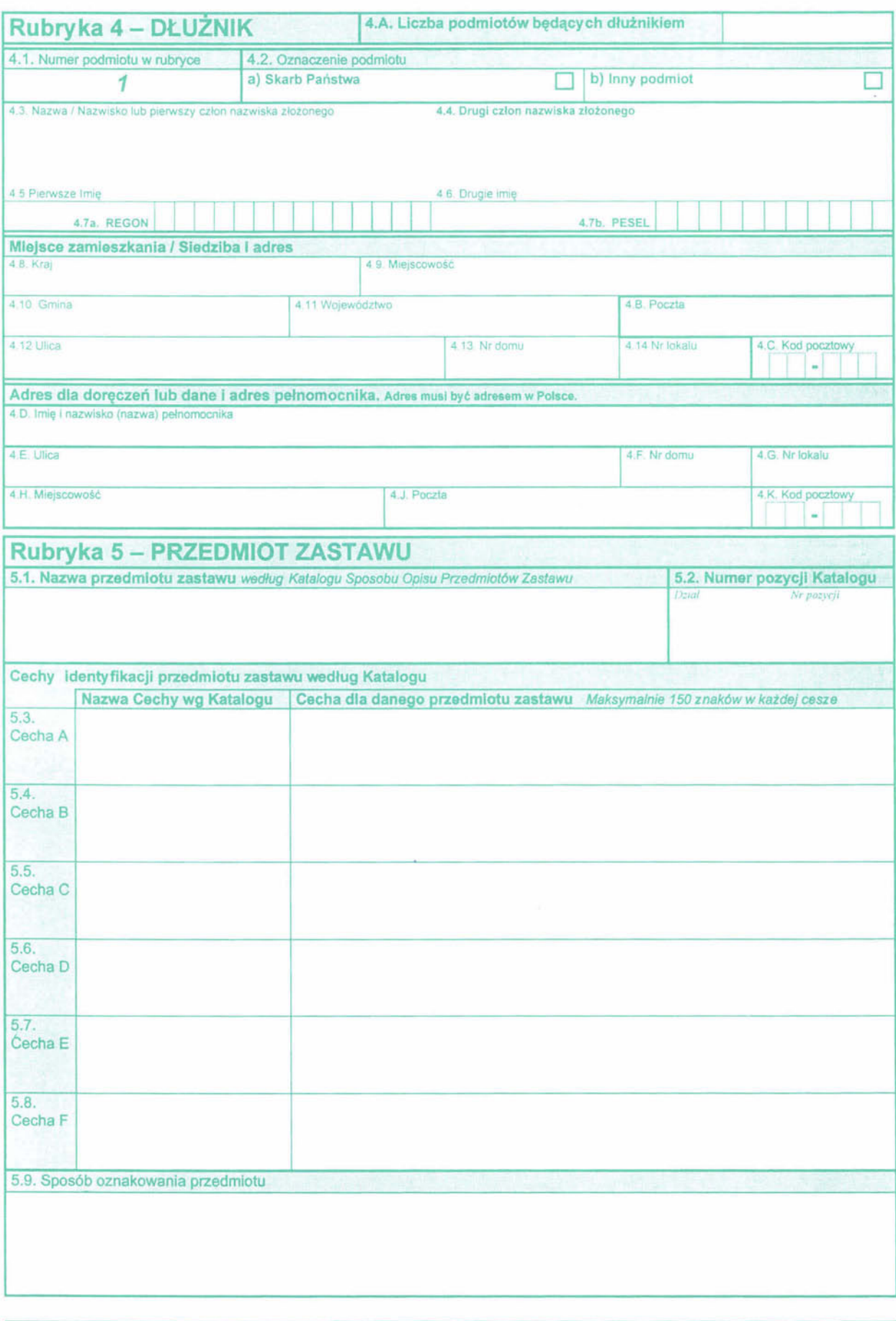

**1** Formularz RZ-1 Strona 2 z 4

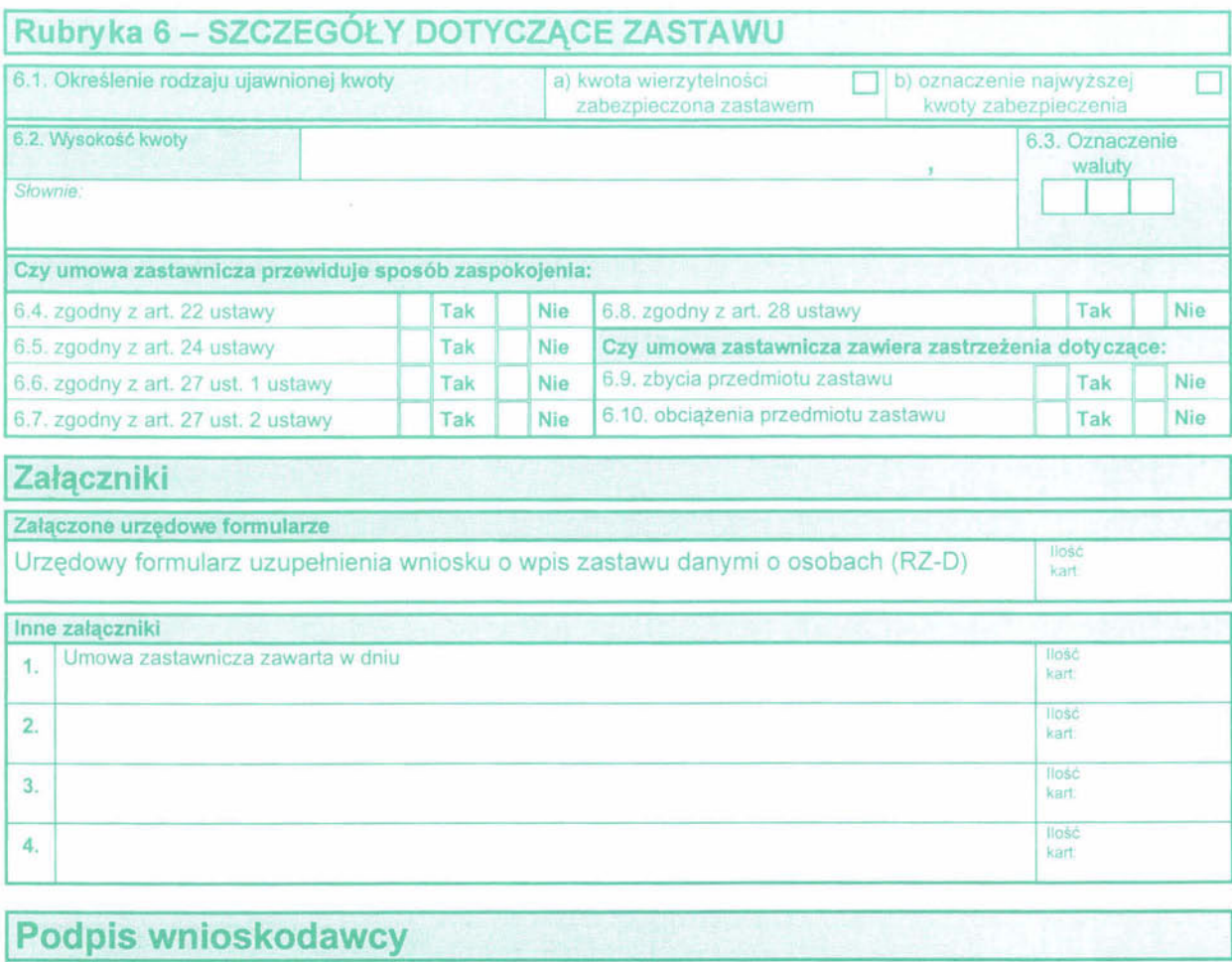

#### **Objaśnienia**

1) Formularz wypełnia się w języku polskim, czytelnie, na maszynie, komputerowo lub ręcznie, wielkimi, drukowanymi literami

2) W wypadku, gdy po stronie zastawnika, zastawcy, dłużnika występuje spółka cywilna, we wniosku o wpis do rejestru wymienia się wszystkich wspólników tej spółkI. Nazwy I Innych danych spółki nie podaje Się we wniosku

3) Pole, w którym nie wpisuje się żadnych danych, wykreśla się w sposób uniemożliwiający późniejsze dopisywanie.

4) W rubryce 1:

- w polu /1/ wskazuje się sąd, w którym składa się wniosek o wpis do rejestru;
- w polu /4/ w zależności od tego, która ze stron umowy zastawniczej jest wnioskodawcą, zakreśla się znakiem x odpowiedni kwadrat. W wypadku, gdy wniosek składają wspólnie zastawnik i zastawca, znak x stawia się w obu kwadratach
- 5) W rubryce 2 .,Zastawnlk"·
- w polu /2.A/ wskazuje się liczbę podmiotów występujących po stronie zastawnika;
- w polu /2 1/ podaje się kolejny numer podmiotu występującego po stronie zastawnika

Jeżeli w umowie zastawniczej, po stronie zastawnika, występuje więcej niż jeden podmiot. w rubryce 2 na formularzu wniosku (RZ-1) wpisuje się dane dotyczące tylko jednego z tych podmiotów oznaczonego w polu /2 ,1/ numerem 1 Dane dotyczące pozostałych podmiotów wpisuje się na formularzu uzupełnienia wniosku oznaczonym symbolem RZ-D, oznaczając te podmioty w polu pierwszym kolejnymi numerami porządkowymi (2, 3, 4, itd.);

- w polu /2 2/ w zależności od tego, czy będący zastawnikiem podmiot występuje jako Skarb Państwa lub inny podmiot, wypełnia Się odpowiedni kwadrat, oznaczony literami a, b,
- w polu /2.3/ wpisuje się nazwę podmiotu lub jeżeli jest to osoba fizyczna posługująca się pojedynczym nazwiskiem, wpisuje się to nazwisko, wykreślając pole /2.4/. Jeżeli osoba fizyczna posługuje się nazwiskiem złożonym, w polu tym wpisuje Się pierwszy człon nazwiska złożonego,
- w polu /2.4/ wpisuje się drugi człon nazwiska osoby fizycznej posługującej się nazwiskiem złożonym;
- w polu /2 5/ wpisuje się imię osoby fizycznej, posługującej się jednym imieniem, wykreślając pole /26/ Jeżeli osoba fizyczna posługuje się dwoma imionami, w polu tym wpisuje się pierwsze imię;
- w polu /2.6/ wpisuje się drugie imię osoby fizycznej posługującej się dwoma imionami;
- w polu /2.7/ osoby fizyczne wypełniają pole /2.7b/, Inne podmioty nie będące osobami fizycznymi wypełniają pole /2 7a/ WpiSUjąc właŚCIWY powszechny numer Identyfikacyjny. przez który rozumie Się dla osób fizycznych numer nadany w powszechnym elektronicznym systemie ewidencji ludności (PESEL), dla innych podmiotów numer identyfikacyjny nadany w rejestrze podmiotów gospodarki narodowej prowadzonym w oparciu o przepisy o statystyce publicznej (REGON),
- w polach od /2.8/ do /2 14/ oraz w polach /2,B/ I /2.C/ wpisuje się miejsce zamieszkania / Siedziby zastawnika i adres;
- w polach od /2.E/ do /2 KI wpisuje się adres zastawnika dla doręczeń , jezeli jest inny niż adres zamieszkania /sledziby Jeżeli zastawnik działa przez pełnomocnika, to w polach od /2 D/ do /2. KI wpisuje Się dane dotyczące tego pełnomocnika

6) W rubryce 3 "Zastawca" wszystkie pola wypełnia się stosując odpowiednio zasady dotyczące wypełniania rubryki 2 "Zastawnik".

7) W rubryce 4 Dłużnik" wpisuje się dane dłużnika nie będącego zastawcą Wszystkie pola wypełnia się stosując odpowiednio zasady dotyczące wypełniania rubryki 2 "Zastawnik"

8) W rubryce 5 "Przedmiot zastawu":

- w polu /5.1/ wpisuje się nazwę przedmiotu zastawu według Katalogu Sposobu Opisu Przedmiotów Zastawu (np. SAMOCHÓD OSOBOWY),
- w polu /5.2/ wpisuje się odpowiadający danej nazwie przedmiotu zastawu numer pozycji Katalogu Sposobu Opisu Przedmiotów Zastawu (np. A 1);
- w polach od /5 3/ do /5.8/ wpisuje się nazwy cech przedmiotu zastawu według Katalogu oraz odpowiadające Im cechy danego przedmiotu (np. Cecha A Marka samochodu Syrena 105L | ). W wypadku niewystąpienia dla danego przedmiotu zastawu którejkolwiek z cech pola których nie wypełnia się , wykreśla Się w sposób unlemozliwlający póżnlejsze dopisywanie,

w polu /5 9/ wskazuje się sposób oznakowania przedmiotu zastawu, jeżeli umowa zastawnicza to przewiduje

9) W rubryce 6 "Szczegóły dotyczące zastawu":

- w polu /6 1/ w zależności od tego, czy umowa zastawnicza określa wierzytelność zabezpieczoną zastawem przez oznaczenie jej wysokości, czy też określa najwyższą kwotę zabezpieczenia w przypadku, gdy zabezpieczana jest wierzytelność przyszła lub warunkowa o wysokości nie ustalonej w chwili zawarcia umowy, znakiem x zakreśla się odpowiedni kwadrat "a" lub "b";
- w polu /6 2/ wpisuje Się wysokość kwoty
- w polu /63/ wskazuje Się walutę zgodnie z oznaczeniem walut stosowanym przez Narodowy Bank Polski,
- w polach od /6.4/ do /6.8/ wskazuje Się, czy I który ze sposobów zaspokojenia ,wskazanych w ustawie, przewidziany został w umowie zastawniczej, przez zakreślenie w każdym polu odpowiedzi "tak" lub "nie";
- w polach /6.9/ i /6.10/ wskazuje się czy umowa zastawnicza zawiera zastrzeżenia dotyczące zbycia lub obciążenia przedmiotu zastawu.

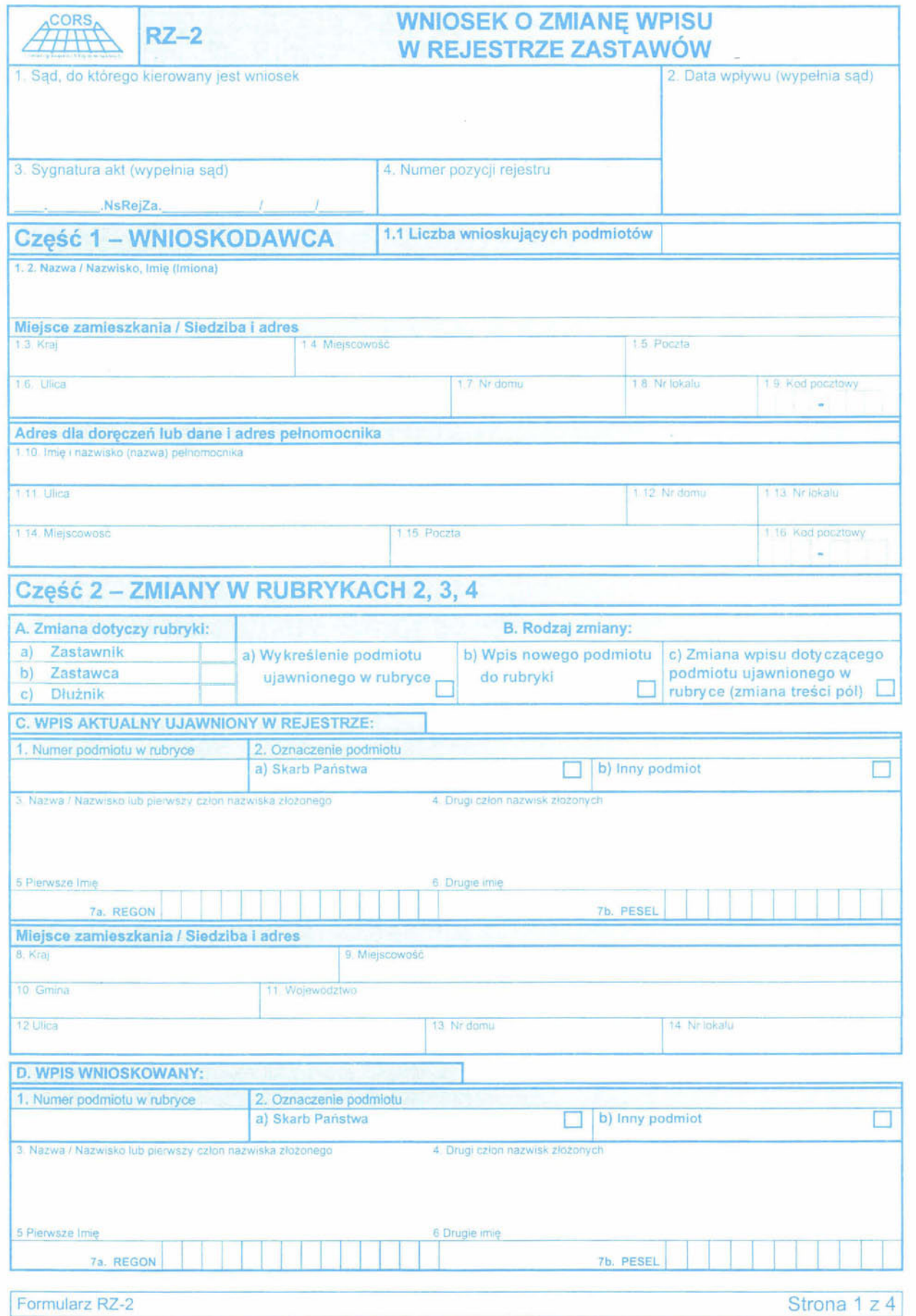

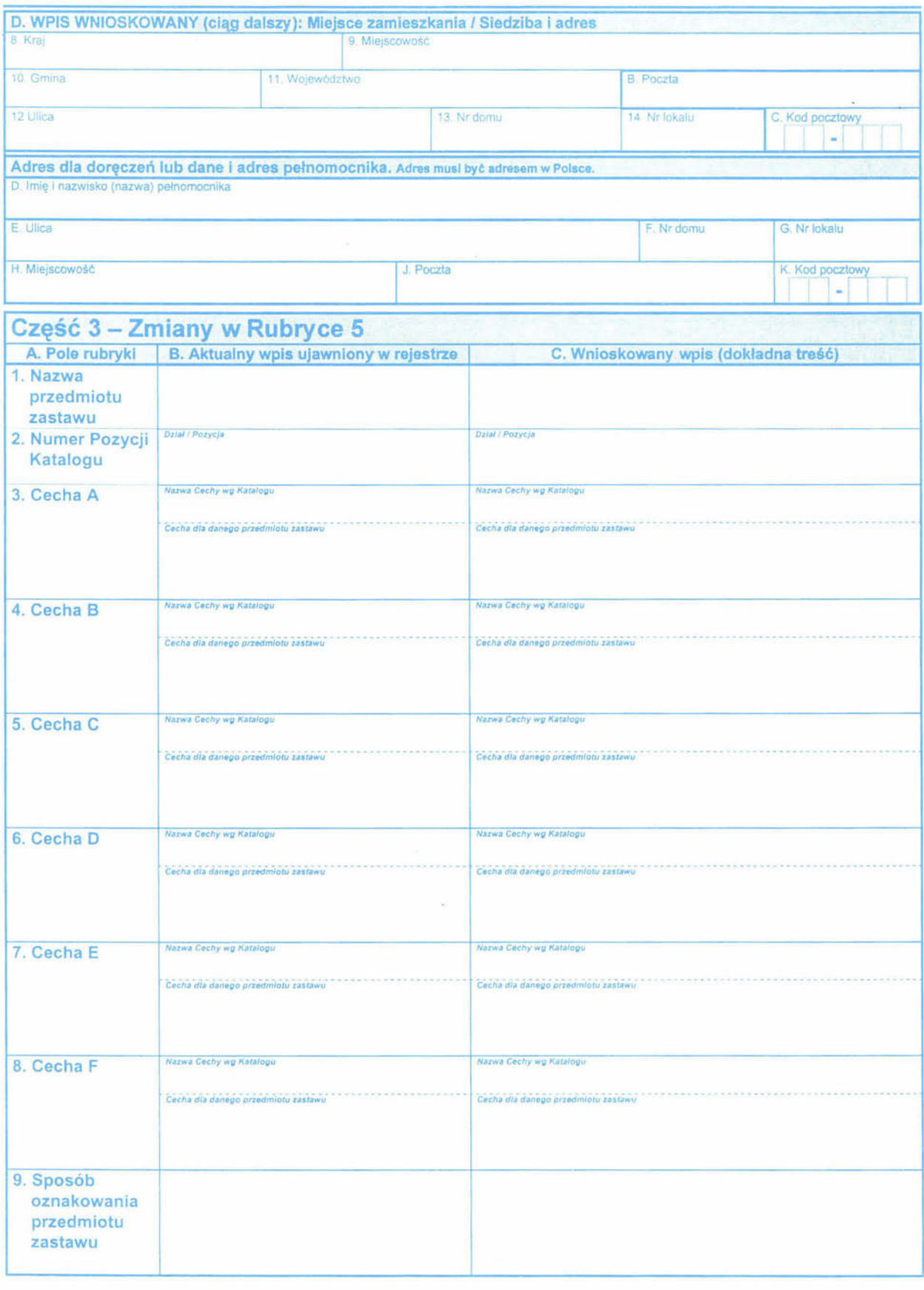

<sup>1</sup>Formularz RZ-2

Strona 2 z 4

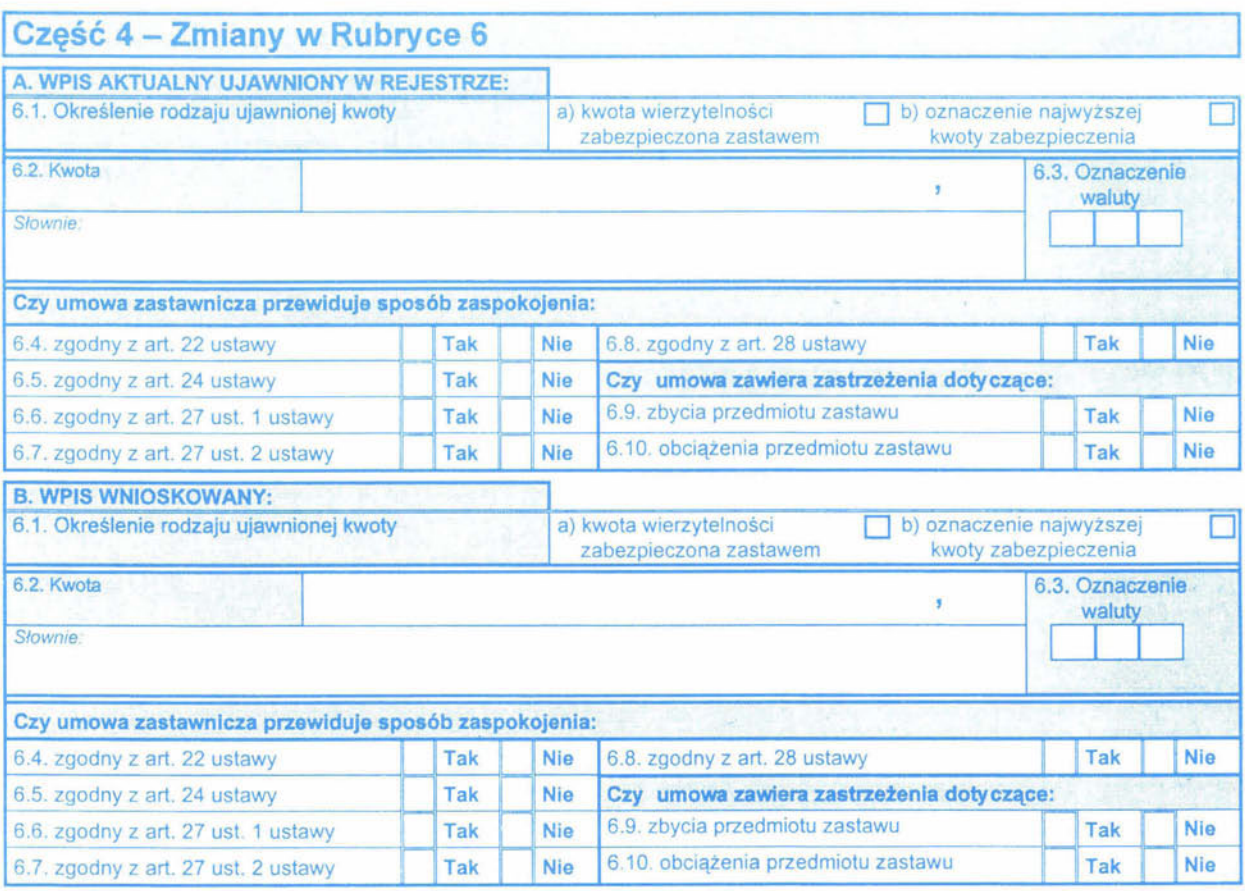

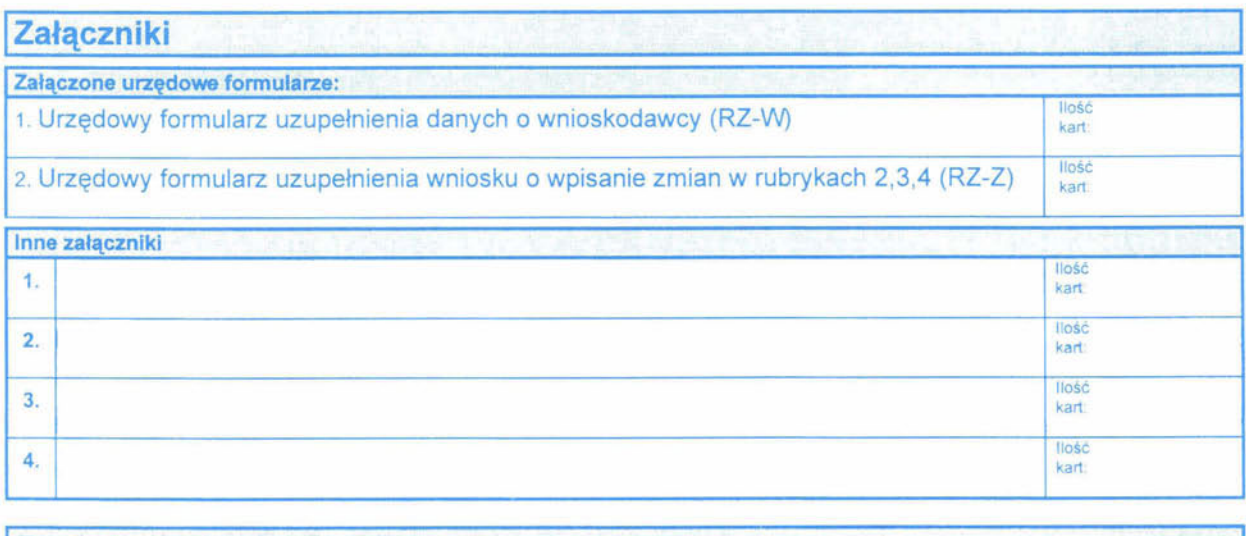

**I Podpis wnioskodawcy and the contract of the contract of the contract of the contract of the contract of the contract of the contract of the contract of the contract of the contract of the contract of the contract of the** 

## **Objaśnienia**

1) Formularz wypełnia się w języku polskim, czytelnie, na maszynie, komputerowo lub ręcznie, wielkimi, drukowanymi **literami** 

2) W wypadku, gdy po stronie zastawnika, zastawcy, dłużnika występuje spółka cywilna, we wniosku o wpis do rejestru wymienia się wszystkich wspólników tej spółki. Nazwy i innych danych spółki nie podaje się we wniosku,

3) Pole, w którym nie wpisuje się żadnych danych, wykreśla się w sposób uniemożliwiający późniejsze dopisywanie,

4) W polu /1/ ("Sad, do którego kierowany jest wniosek") wskazuje się sąd, w którym składa się wniosek o wpis do rejestru. W polu /4/ ("Numer pozycji rejestru") należy podać numer pozycji rejestru zastawów pod którym zastaw został wpisany,

5) W Części 1 "Wnioskodawca";

- w polu /1.1/ wskazuje się ile podmiotów występuje po stronie wnioskodawcy; dane pierwszego podmiotu wpisuje się w kolejnych polach od 11,21 do 11 91, natomiast dane kolejnych podmiotów po stronie wnioskodawcy na urzędowych formularzach uzupełnienia wniosku RZ-W,
- w polach od /1.11/ do /1.16/ wpisuje się adres dla doręczeń wnioskodawcy, jeżeli jest inny niż adres zamieszkania / siedziby. Jeżeli wnioskodawca działa przez pełnomocnika w polach od /1.10/ do /1.16/ wpisuje się dane dotyczące tego pełnomocnika,

6) W wypadku , gdy wniosek dotyczy zmian tylko niektórych z rubryk, wypełnia się tylko te części formularza, które przewidziane są do wskazania tych zmian. Pozostałe części formularza należy wykreślić.

7.) W Części 2 "Zmiany w rubrykach 2, 3, 4":

- w polu *lAi* zakreśla się znakiem x odpowiedni kwadrat a), b), c) w zależności od tego, której z rubryk ("Zastawnik", "Zastawca", "Dłużnik") dotyczy zmiana;
- w polu IBl zakreśla się znakiem x odpowiedni kwadrat a), b), c) w zależności od tego, jakiego rodzaju zmiany dotyczy wniosek:

a) zakreśla się , gdy wniosek dotyczy wykreślenia podmiotu wpisanego do rejestru w danej rubryce, W tym wypadku wypełnia się pola części C "Wpis aktualny ujawniony w rejestrze" oraz wykreśla się pola części D "Wpis wnioskowany";

b) zakreśla się, gdy wniosek dotyczy wpisania nowego podmiotu do rejestru, w danej rubryce. W tym wypadku wykreśla się pola części C "Wpis aktualny ujawniony w rejestrze" oraz wypełnia się pola części D "Wpis wnioskowany" podając w polu /1/ ("Numer podmiotu w rubryce") kolejny numer podmiotu w danej rubryce wynikający z liczby już ujawnionych w tej rubryce podmiotów (uwzględniając podmioty wykreślone) Pola , w których nie dokonuje się żadnego wpisu (np. pole /14/ "numer lokalu" w wypadku gdy adres nie zawiera takiego numeru) należy wykreślić.

e) zakreśla się , gdy wniosek dotyczy dokonania zmian w treści pól dla podmiotu już ujawnionego w rejestrze, w danej rubryce (wykreślenia, uzupełnienia, zmiana wpisów w poszczególnych polach). Pola części C "Wpis aktualny ujawniony w rejestrze" wypełnia się danymi podmiotu zgodnie z aktualnym wpisem w rejestrze; pola części D "Wpis wnioskowany " wypełnia się poprzez wskazanie danych podmiotu jakie mają być ujawnione w rejestrze po dokonaniu zmian (z zachowaniem numeru podmiotu w polu 11/), W wypadku, gdy zmiana w określonym polu ma polegać na wykreśleniu ujawnionego w rejestrze wpisu, należy to zaznaczyć w części D "Wpis wnioskowany" wykreśleniem tego pola.

8) W wypadku gdy wniosek o zmianę wpisu w rejestrze dotyczy więcej niż jednego podmiotu, zmiany dotyczące kolejnych podmiotów należy wskazać na dołączonych urzędowych formularzach uzupełnienia wniosku RZ-Z. 9) W Części 3 "Zmiany w rubryce 5".

- wypełnia się tylko te pola, których dotyczy zmiana. Pola, które nie podlegają zmianie, należy wykreślić (łącznie z kolumną A "Pole rubryki"),
- w kolumnie B ("Aktualny wpis ujawniony w rejestrze") wpisuje się aktualną treść wpisu ujawnioną w rejestrze w danym polu w rubryce 5. Jeżeli aktualnie w danym polu w rejestrze nie ma żadnego wpisu , pole to na formularzu należy wykreślić.
- w kolumnie C ("Whioskowany wpis") wpisuje się treść wpisu jaka ma być ujawniona w danym polu rubryki 5 po dokonaniu zmiany . W wypadku, gdy zmiana ma polegać na wykreśleniu ujawnionego w rejestrze wpisu (wskazanego w kolumnie B) należy to zaznaczyć poprzez wykreślenie pola w kolumnie C.
- 10) W Części 4 "Zmiany w rubryce 6":
- w polach części *lAi* należy wskazać szczegóły dotyczące zastawu , aktualnie ujawnione w rejestrze, uwzględniając wszystkie pola rubryki 6 (nie tylko pola których dotyczą zmiany);
- $\frac{1}{2}$ w polach części IBl należy wpisać treść wpisu, jaka ma być ujawniona w rubryce 6 po dokonaniu zmian (uwzględniając wszystkie pola rubryki 6).

11) Poszczególne pola Części 2, Części 3 i Części 4 formularza wypełnia się uwzględniając szczegółowe zasady wypełniania odpowiednich rubryk na urzędowym formularzu RZ-1 ,

 $\ddot{+}$ 

## Załącznik nr 3

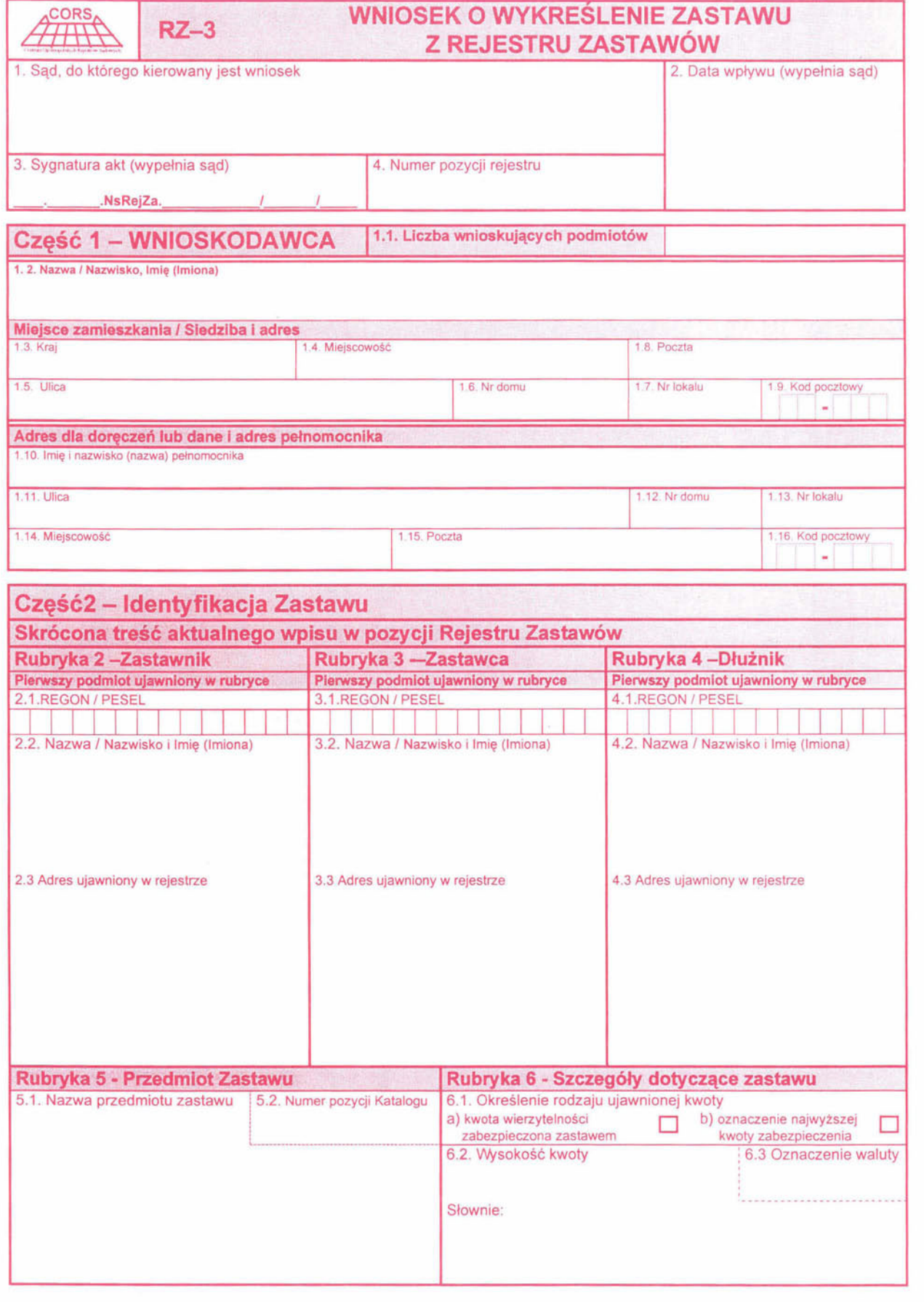

1 Formularz RZ-3 Strona 1 z 2

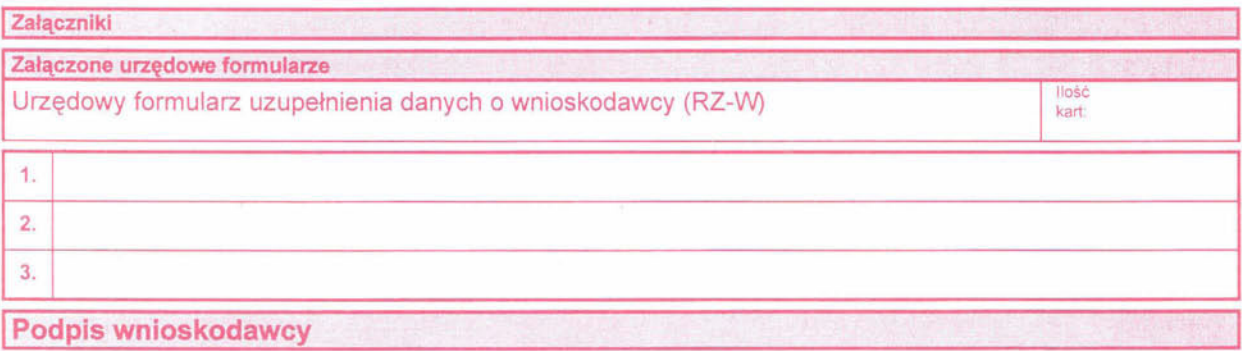

# I Objaśnienia **I**

1) Formularz wypełnia się w języku polskim, czytelnie, na maszynie, komputerowo lub ręcznie , wielkimi, drukowanymi literami.

2) Pole, w którym nie wpisuje się żadnych danych, wykreśla się w sposób uniemożliwiający późniejsze dopisywanie.

3) W polu /1/ ("Sąd, do którego kierowany jest wniosek") wskazuje się sąd , w którym składa się wniosek o wpis do rejestru. W polu /4/ ("Numer pozycji rejestru") należy podać numer pozycji rejestru zastawów, której mają dotyczyć wnioskowane zmiany.

4) W Części 1 "Wnioskodawca":

- w polu /1 .1/ wskazuje się ile podmiotów występuje po stronie wnioskodawcy ; dane pierwszego podmiotu wpisuje się w polach kolejnych (od /1.2/ do /1.9/), natomiast dane kolejnych podmiotów po stronie wnioskodawcy na urzędowych formularzach uzupełnienia wniosku RZ-W,
- w polach od /1.11/ do /1.16/ wpisuje się adres dla doręczeń wnioskodawcy , jeżeli jest inny niż adres zamieszkania / siedziby . Jeżeli wnioskodawca działa przez pełnomocnika w polach od /1.10/ do /1 .16/ wpisuje się dane dotyczące tego pełnomocnika .
- 5) Pola od /2.1/ do /6 .3/ należy wypełnić zgodnie z aktualnym wpisem ujawnionym w rejestrze.

6) W polach od /2.1/ do /2.3/ należy podać dane pierwszego podmiotu ujawnionego w rejestrze w rubryce 2 "Zastawnik". Odpowiednio, w polach od /3.1/ do /3.3/ oraz od /4.1/ do /4.3/, należy podać dane pierwszych podmiotów ujawnionych w rejestrze w rubryce 3 "Zastawca" oraz rubryce 4 "Dłużnik".

7) W polach /5.1/ i /5.2/ oraz od /6.1/ do /6.3/ należy wpisać dane wynikające z odpowiednich pól rubryki 5 "Przedmiot zastawu" oraz rubryki 6 "Szczegóły dotyczące zastawu".

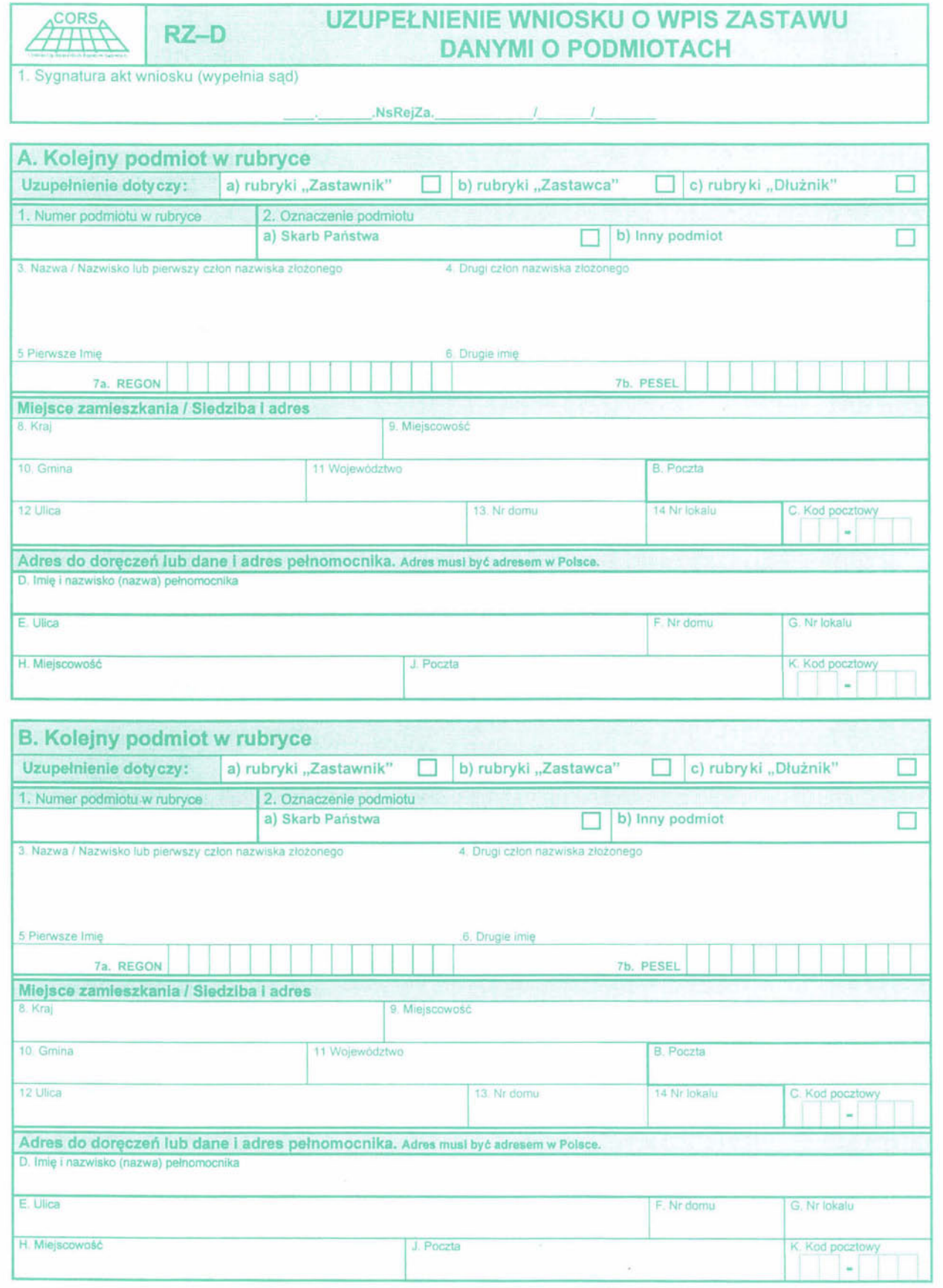

 $\overrightarrow{\mathcal{F}}$ 

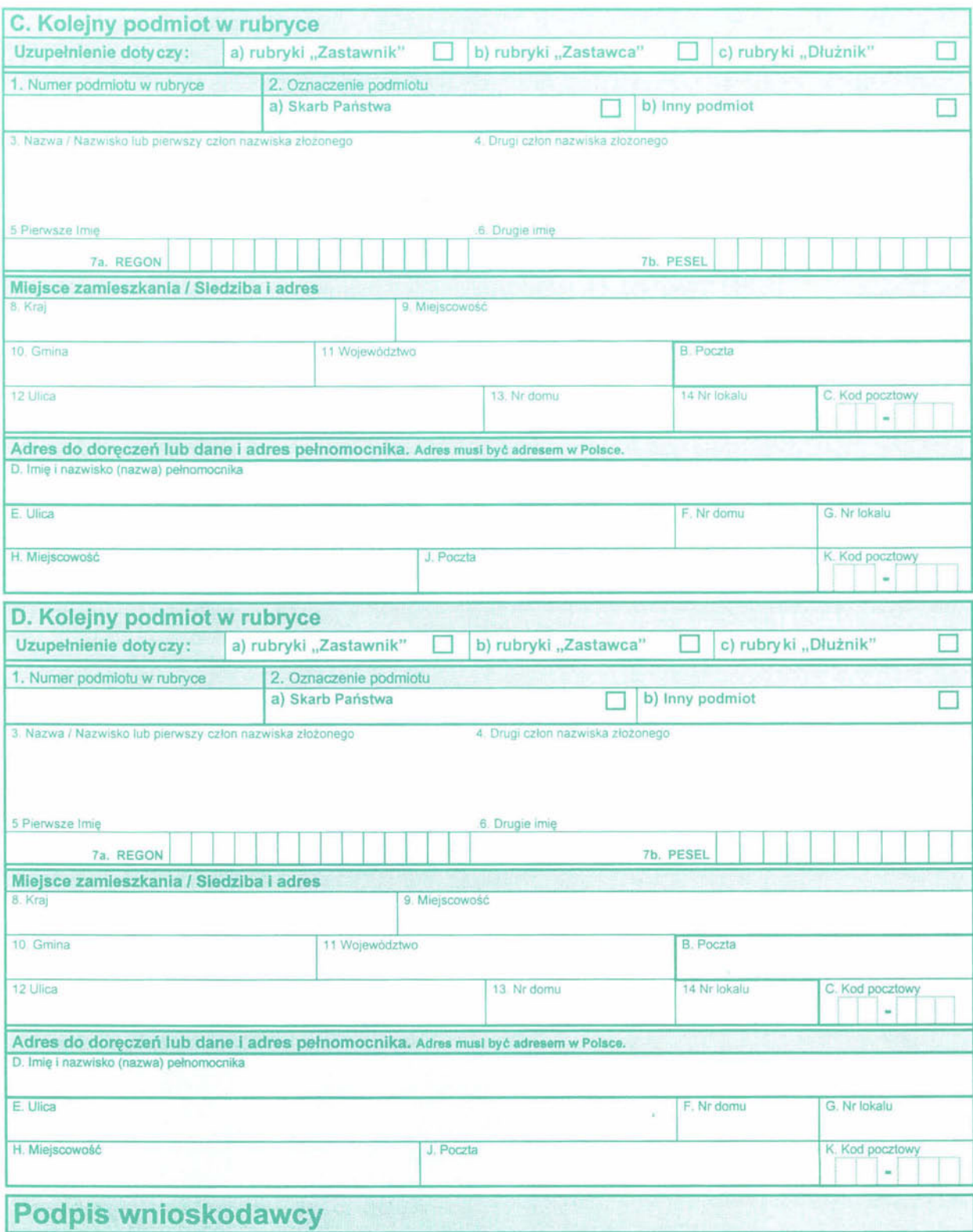

#### **Objaśnienia**

Urzędowy formularz uzupełnienia wniosku RZ-D stanowi załącznik do urzędowego formularza wniosku RZ-1. \lVypełnia się go w taki sam sposób, jak urzędowy formularz wniosku RZ-1 dla rubryk "Zastawnik", "Zastawca", "Dłużnik".

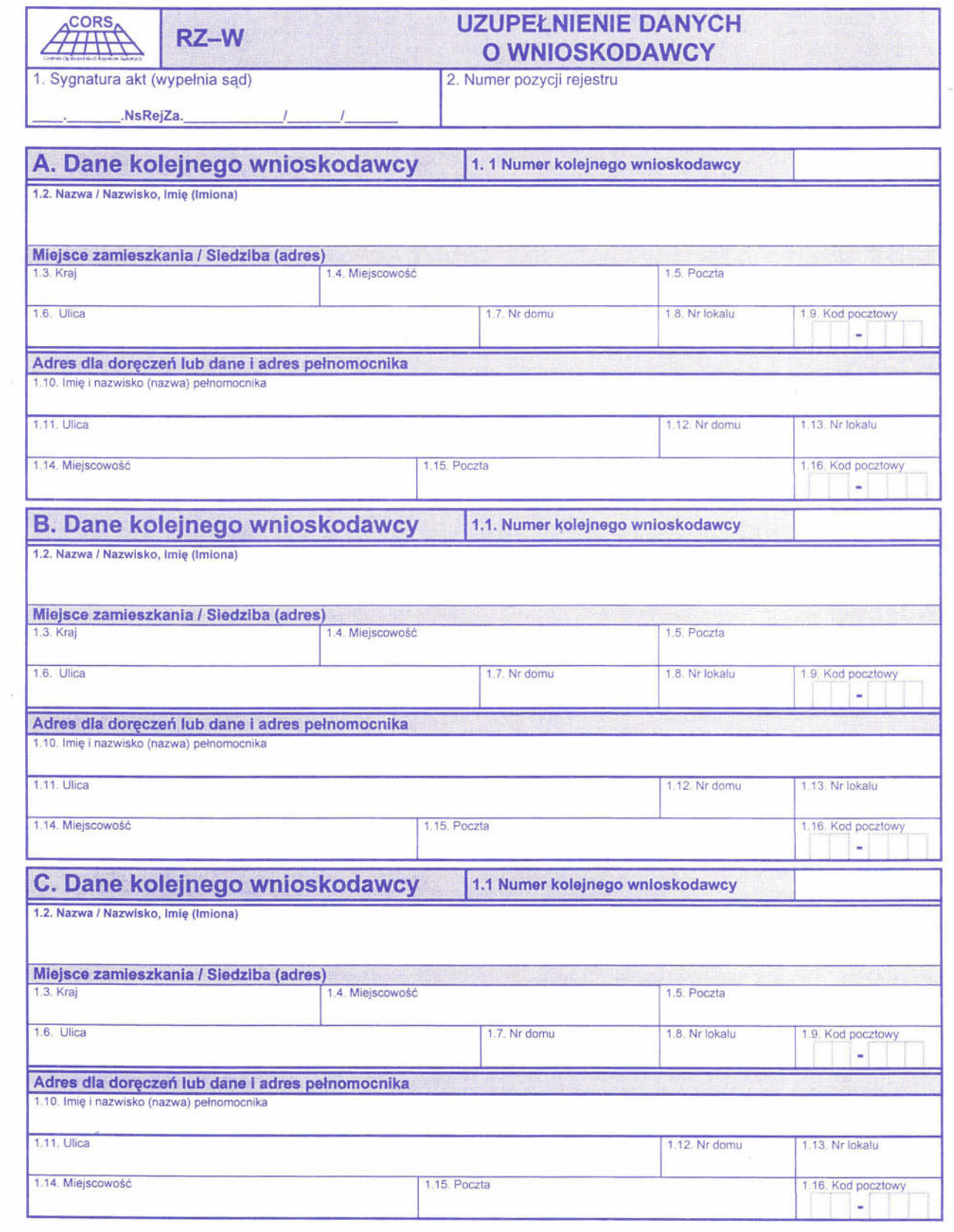

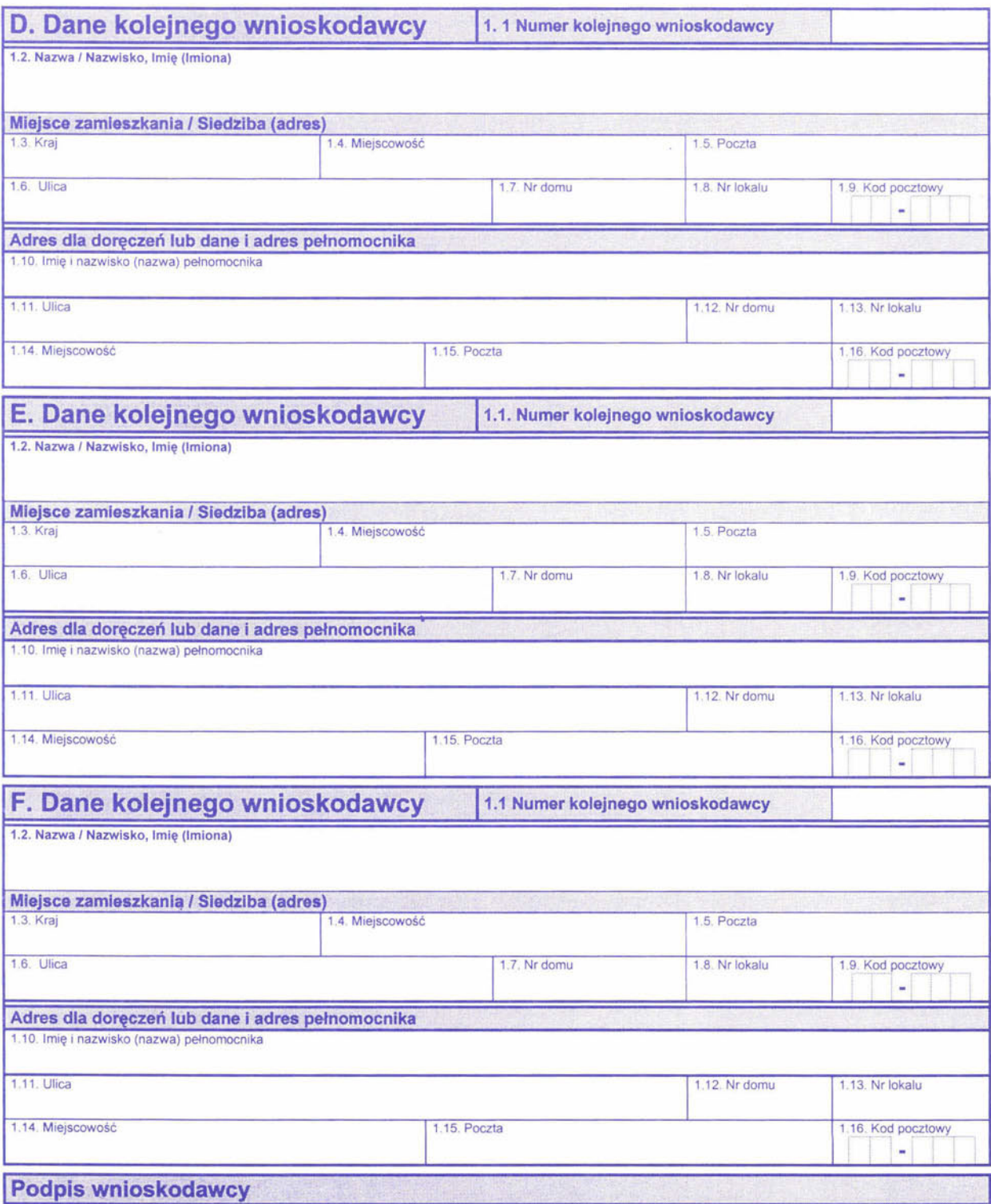

## **I** Objaśnienia

Urzędowy formularz uzupełnienia wniosku RZ-W stanowi załącznik do urzędowych formularzy wniosków RZ-2 oraz RZ-3. \Nypełnia się go w taki sam sposób, jak wyżej wskazane urzędowe formularze wniosków w części dotyczącej wnioskodawcy.

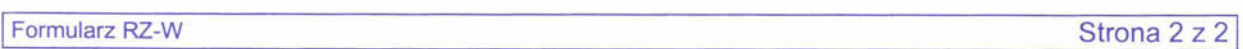

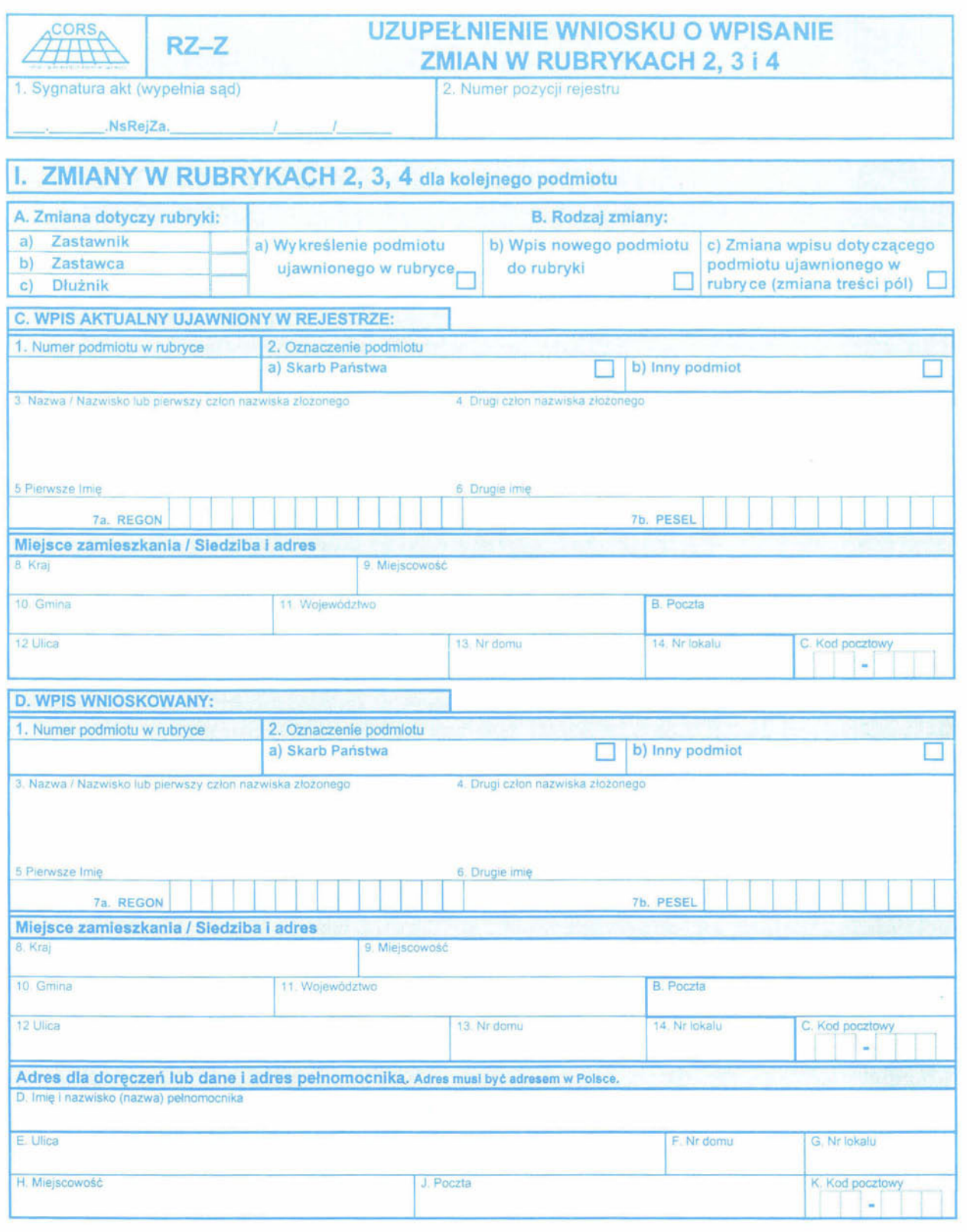

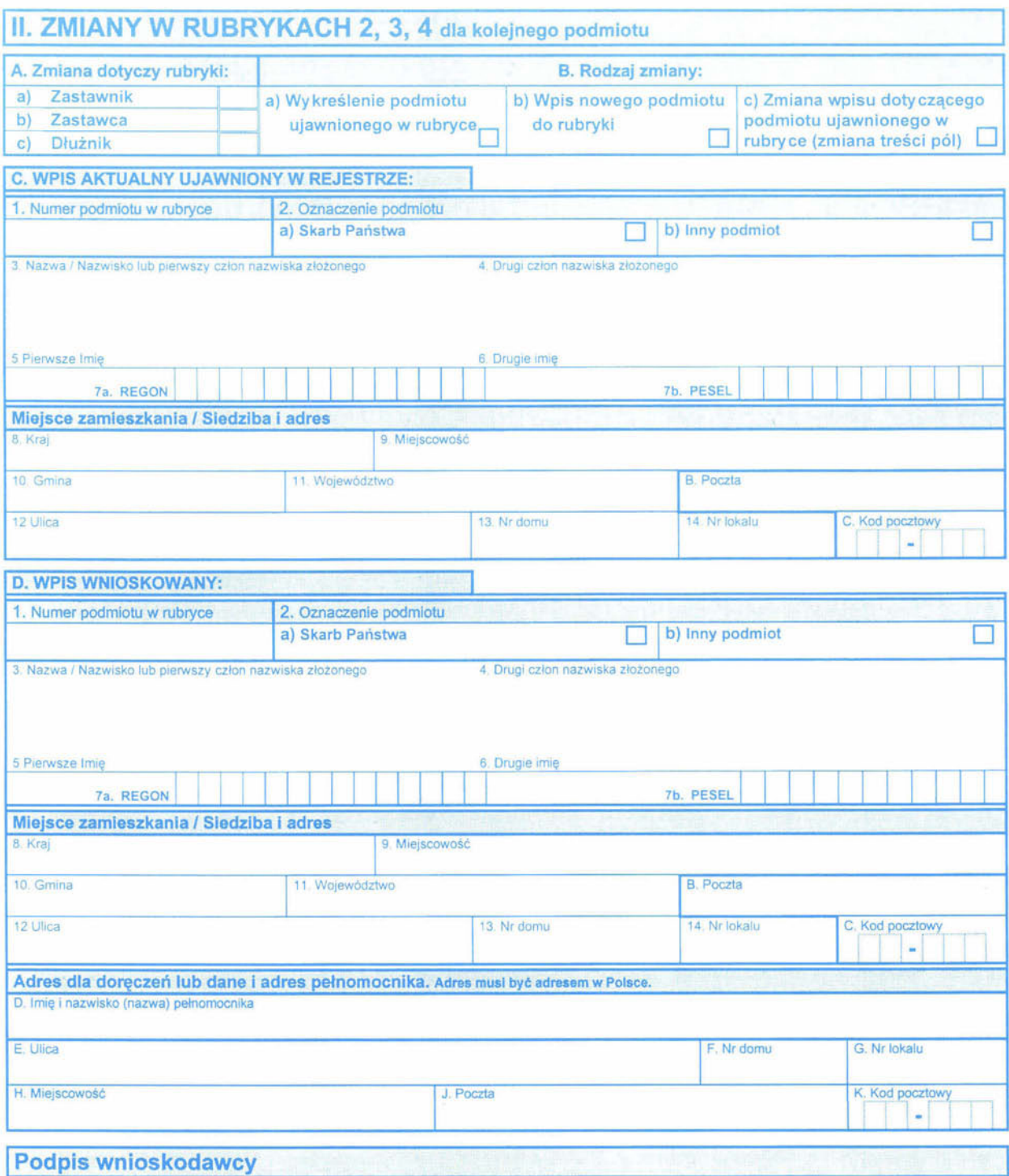

# **Objaśnienia**

Urzędowy formularz uzupełnienia wniosku RZ-Z stanowi załącznik do urzędowego formularza wniosku RZ-2. Wypełnia się go w taki sam sposób, jak urzędowy formularz wniosku RZ-2 w Części 2 - Zmiany w Rubrykach 2, 3, 4.

 $\tilde{\alpha}$ 

1 Formularz RZ-Z Strona 2 z 21

# *Szanowni* Państwo

WYDZIAŁ WYDAWNICTW I POLIGRAFII GOSPODARSTWA POMOCNICZEGO KANCELARII PREZESA RADY MINISTRÓW uprzejmie informuje o możliwości zaprenumerowania na rok 1998 następujących wydawnictw:

#### DZIENNIKA USTAW RZECZYPOSPOLITEJ POLSKIEJ

Cena rocznej prenumeraty wynosi 410,00 zł, Cena prenumeraty nie obejmuje załączników

DZIENNIKA URZEDOWEGO RZECZYPOSPOLITEJ POLSKIEJ "MONITOR POLSKI"

Cena rocznej prenumeraty wynosi 160,00 zł, Cena prenumeraty nie obejmuje załączników

MONITORA POLSKIEGO "B" - zawierającego ogłoszenia sprawozdań finansowych spółek akcyjnych i innych podmiotów gospodarczych

#### Cena rocznej prenumeraty wynosi 1000,00 zł,

DZIENNIKA URZĘDOWEGO MINISTERSTWA ZDROWIA I OPIEKI SPOŁECZNEJ - zawierającego informacje prawne z zakresu problematyki resortu zdrowia

Cena rocznej prenumeraty wynosi 26,00 zł,

DZIENNIKA URZĘDOWEGO MINISTERSTWA FINANSÓW

Cena rocznej prenumeraty wynosi 41,00 zł,

#### BIULETYNU ZAMÓWIEŃ PUBLICZNYCH

Cena rocznej prenumeraty wynosi 520,00 zł,

PRZEGLĄDU LEGISLACYJNEGO Biuletynu Rady Legislacyjnej — zawierającego dokumenty i informacje o działalności Rady Legislacyjnej przy Prezesie Rady Ministrów oraz artykuły i studia dotyczące problemów legislacji, źródeł prawa, procedur i technik legislacyjnych

#### Cena rocznej prenumeraty wynosi 90,00 zł.

Instytucje, urzędy i osoby fizyczne zainteresowane prenumeratą powyższych wydawnictw proszone są o dokonanie wpłaty na konto BPH S.A. XVI Oddział Warszawa nr 10601028-1717-30000-622001

#### Wydział Wydawnictw i Poligrafii Gospodarstwa Pomocniczego Kancelarii Prezesa Rady Ministrów ul. Powsińska 69/71, 02-903 Warszawa

WYDZIAŁ WYDAWNICTW I POLIGRAFII GOSPODARSTWA POMOCNICZEGO KANCELARII PREZESA RADY MINISTRÓW uprzejmie informuje PT Klientów, że rezygnacja z prenumeraty w trakcie roku wydawniczego nie będzie uwzględniona. Wyjątek stanowi rozwiązanie (likwidacja) firmy prenumerującej oraz uzasadnione wydarzenia losowe osób fizycznych. Wpłaty nie zawierające pełnego adresu płatnika oraz wpłaty poniżej ceny prenumeraty będą zwracane.

#### Wszelkich informacji na temat prenumeraty lub zakupu powyższych wydawnictw udziela Wydział Wydawnictw i Poligrafii Gospodarstwa Pomocniczego Kancelarii Prezesa Rady Ministrów, tel. 694-67-50 i 694-67-52, fax 694-62-06

Egzemplarze bieżące i z lat ubiegłych oraz załączniki można nabywać na podstawie nadesłanego zamówienia w Wydziale Wydawnictw i Poligrafii Gospodarstwa Pomocniczego Kancelarii Prezesa Rady Ministrów, ul. Powsińska 69/7 1, 02-903 Warszawa

Reklamacje z powodu niedoręczenia poszczególnych numerów zgłaszać należy na piśmie do Wydziału Wydawnictw i Poligrafii Gospodarstwa Pomocniczego Kancelarii Prezesa Rady Ministrów, ul. Powsińska 69/71 , 02-903 Warszawa, do 15 dni po otrzymaniu następnego kolejnego numeru

o wszelkich zmianach nazwy prenumeratora lub adresu prosimy niezwłocznie informować na piśmie Wydzia <sup>ł</sup>Wydawnictw i Poligrafii Gospodarstwa Pomocniczego Kancelarii Prezesa Rady Ministrów

Wydawca: Kancelaria Prezesa Rady Ministrów

Redakcja: Departament Legislacyjny Rządu, Al. Ujazdowskie 1/3, 00-583 Warszawa, P-29

Skład, organizacja druku i kolportaż: Wydział Wydawnictw i Poligrafii Gospodarstwa Pomocniczego Kancelarii Prezesa Rady Ministrów ul. Powsińska 69/7 1, 02-903 Warszawa, tel. 694-67-50,694-67-52 i 694-67-03, fax 694-62-06

Tłoczono z polecenia Prezesa Rady Ministrów w Zakładach Graficznych "Tamka" S.A., ul. Tamka 3, 00-349 Warszawa